# About OneDrive

A new secure individual working drive you can access at work, at home or on the go

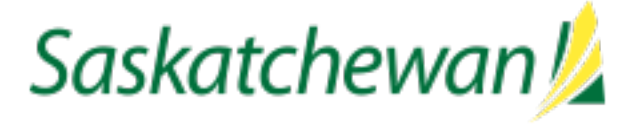

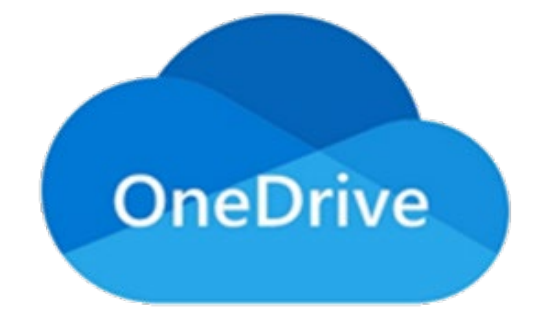

## What is OneDrive?

OneDrive is your new secure individual working drive (replacing the H: Drive) that you can access from anywhere you have an internet connection – on any desktop, laptop, tablet or phone.

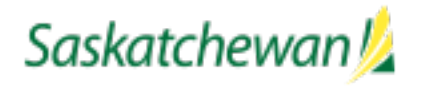

#### Any time, any place, any device

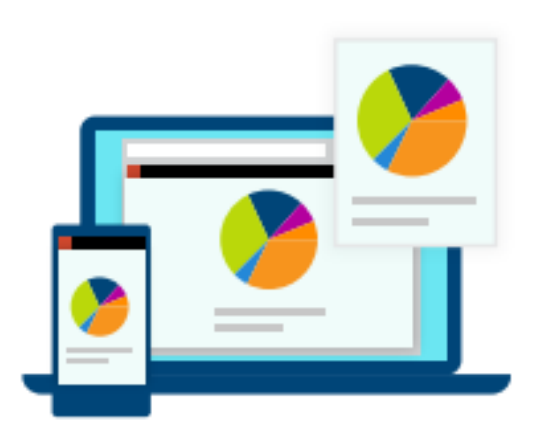

Files are secure and accessible anywhere there is an internet connection

No need to connect to government's network to access files

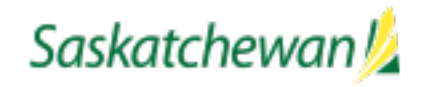

### Securely share files and folders with others

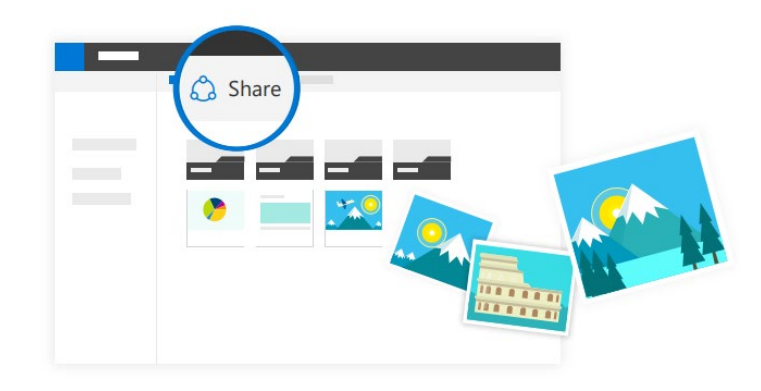

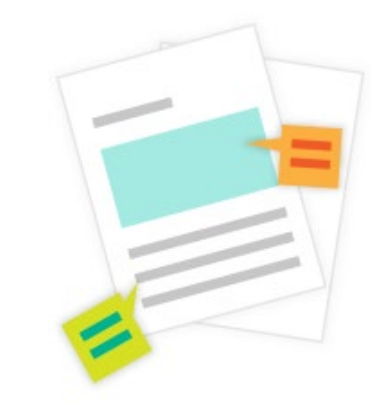

Files and folders can be shared through OneDrive, eliminating the need for a separate email or USB

Edit with colleagues in real time, at the same time, seeing changes as they happen

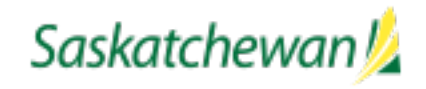

#### Save time when saving files

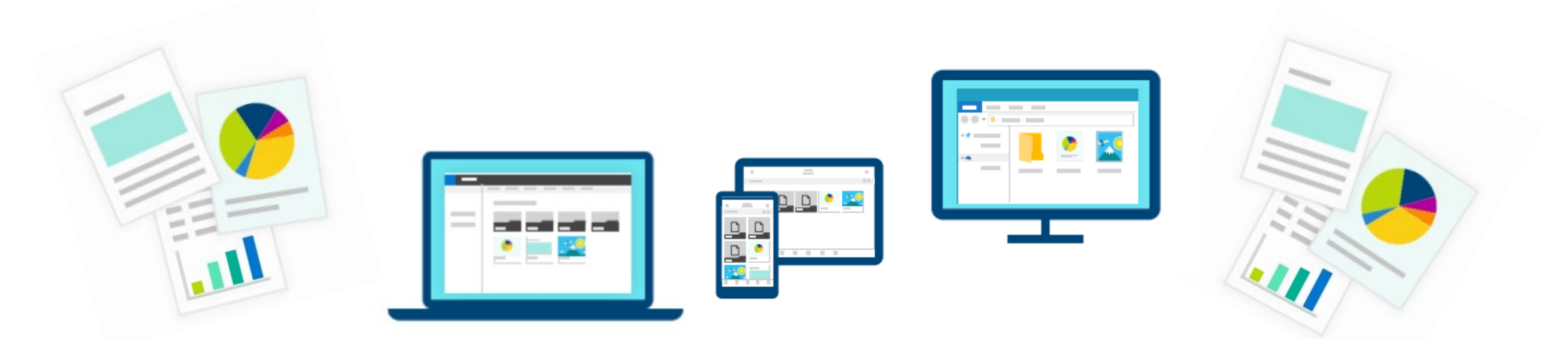

Files are automatically saved and synced across all devices while working in OneDrive

Easily view earlier saved versions of a file using the built-in version control in **OneDrive** 

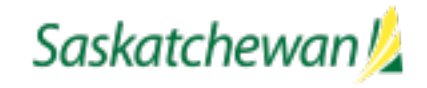

#### Use OneDrive on all devices

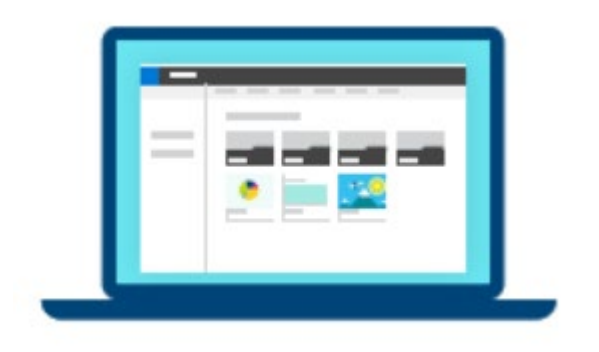

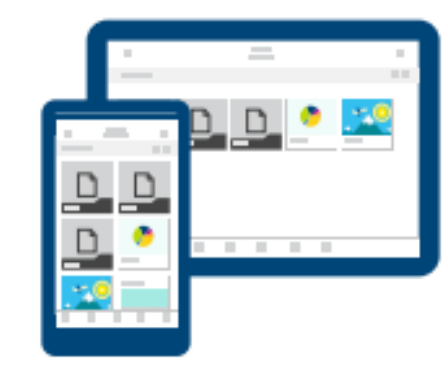

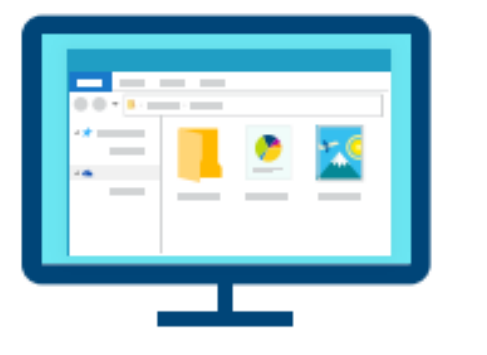

At home On the go At work

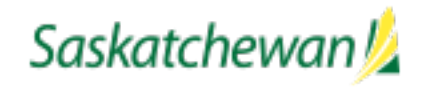

#### Ease into the change

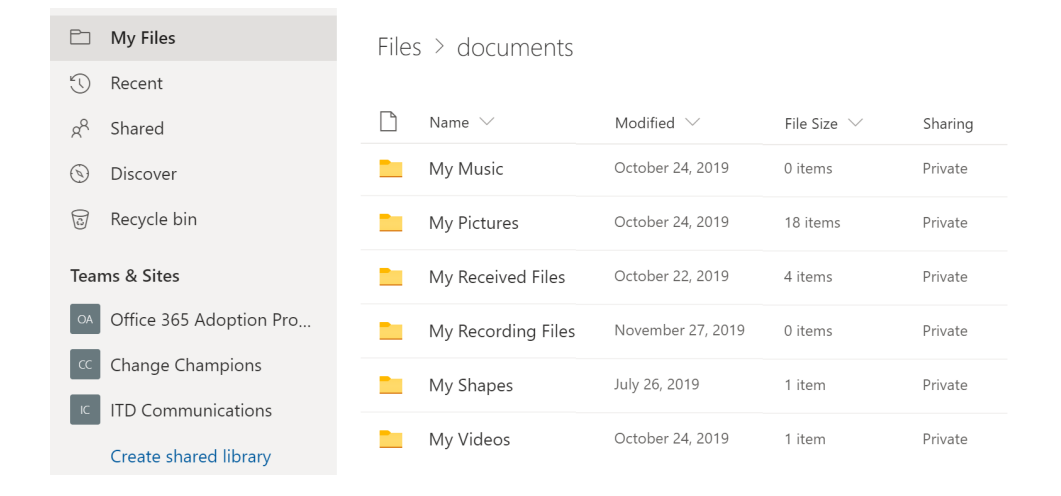

Working in the online version of OneDrive is similar to how government's network folders and files will function in the future

Folder view in OneDrive looks and works just like the H: drive does today with the added functionality of **OneDrive** 

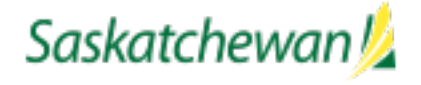

### How will OneDrive be implemented

- Phased approach, ministry-by-ministry
- Developing a Change Champion program to engage with ministries on implementation and timing
- Communication and training materials in advance to ensure you are ready to use OneDrive on the day of implementation, and beyond

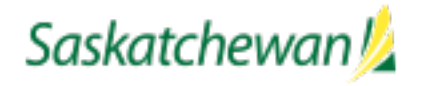

#### Learn more

- Visit Taskroom
- Watch for more
- Contact your Change Champion

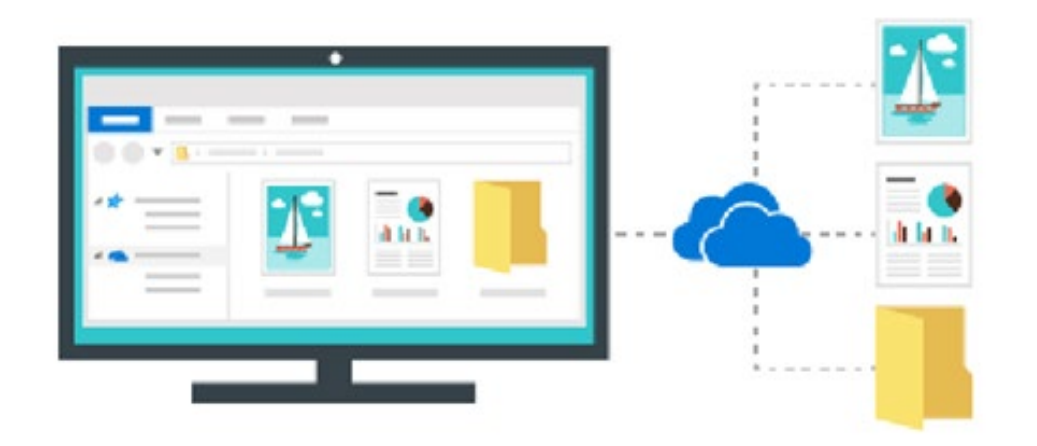

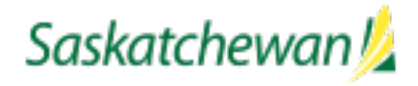